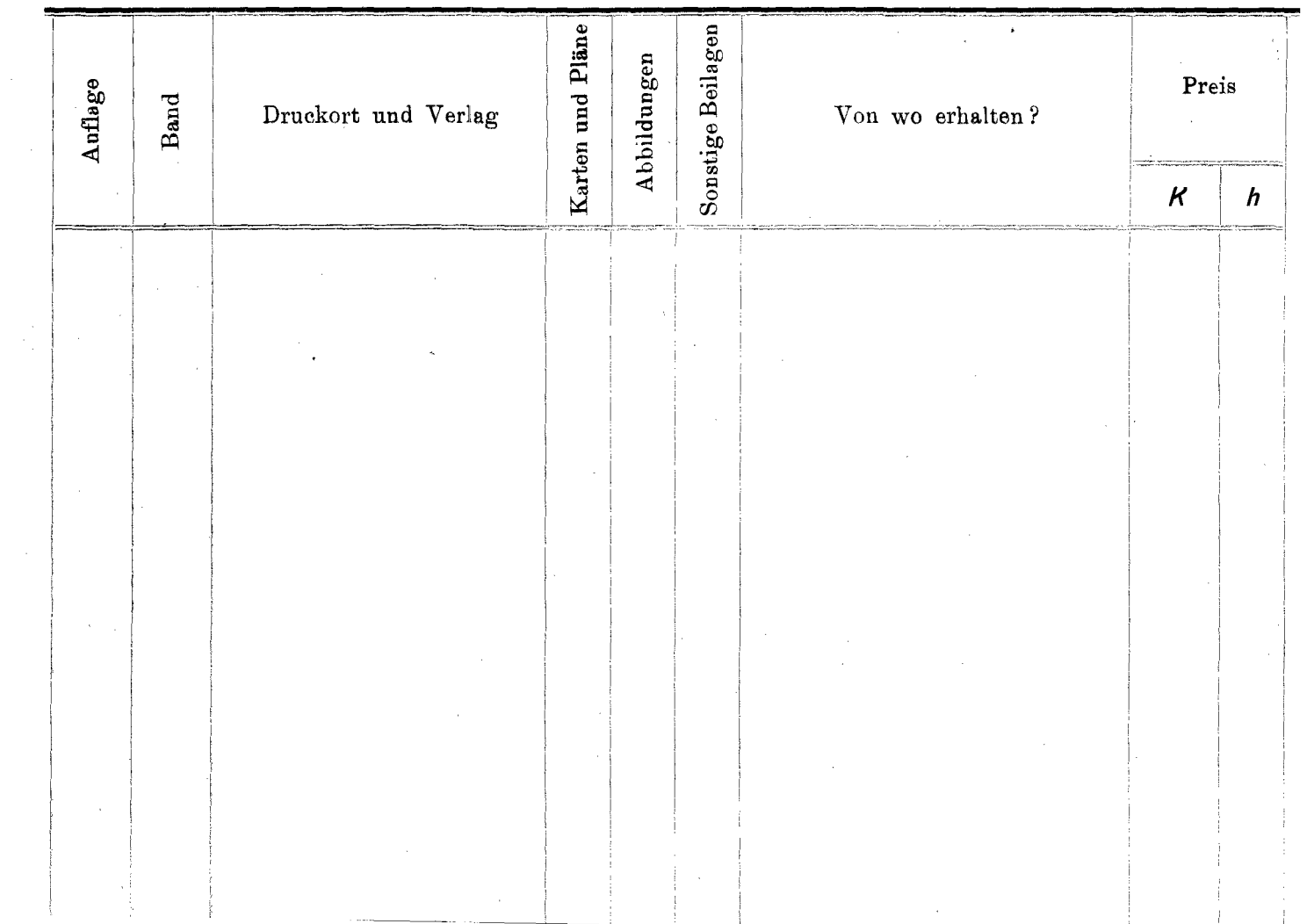

 $\mathcal{L}_{\text{max}}$  , where  $\mathcal{L}_{\text{max}}$